*Grid'5000 Cheat Sheet*

☆★★

Open for comments :: support-staff@lists.grid5000.fr

Text between double brackets are wiki pages. See https://www.grid5000.fr/

For events and maintenance on platform See https://www.grid5000.fr/status

environment-OAR2]]

#3679 -- version 0.8

\* With electrical consumption.

See https://helpdesk.grid5000.fr/supervision/lyon/wattmetre/

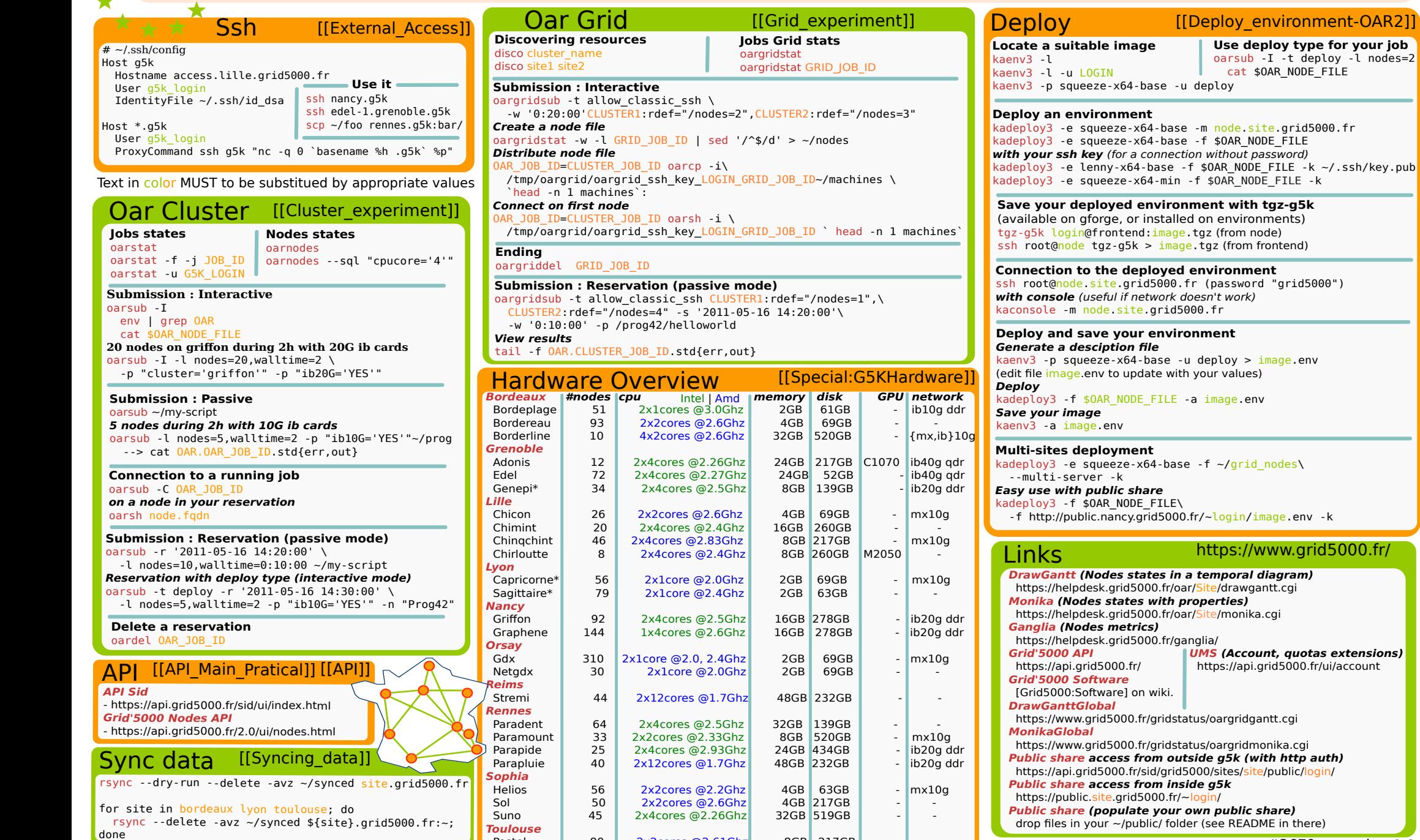

 $\begin{array}{|c|c|c|c|}\n \hline\n \text{Paste} & 80 & 2x2cores & @2.61Ghz & 8GB & 217GB \\
\hline\n \text{Violette*} & 52 & 2x1core & @2.19Ghz & 2GB & 63GB & \n \end{array}$  $2x1core$  @2.19Ghz